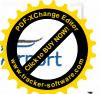

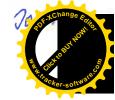

Letiště Ostrava, a.s.

se sídlem: Mošnov, Letiště Ostrava č.p. 401, PSČ 742 51

zastoupená: předsedou představenstva

a

místopředsedkyní představenstva

IČ: 26827719

DIČ: CZ26827719

OR: Krajský soud v Ostravě, oddíl B, vložka 2764

Bankovní spojení: Česká spořitelna a.s. Číslo účtu: 2758632/0800

(dále jen: "pronajímatel")

a

HDS Retail Czech Republic, a.s.

se sídlem: Beroun - Beroun 2 - město. Náměstí Marie Poštové 854, PSČ 266 01

zastoupená: prokuristou

IČ: 2309916

DIČ: CZ 699003014

OR: Městský soud v Praze, oddíl B, vložka 4494

Bankovní spojení: Komerční banka; Praha 7 Číslo účtu: 19-1558270207/0100

(dále jen: "nájemce")

Uzavírají níže uvedeného dne, měsíce a roku tento:

## DODATEK č. 7007/08/2013

ke Smlouvě o nájmu nebytových prostor

(dále jen "Dodatek")

- 1) Pronajímatel a nájemce uzavřeli dne 30. 1. 2007 Smlouvu o nájmu nebytových prostor č. 7007. Předmětem smlouvy je nájem nebytových prostor na Letišti Ostrava Mošnov.
- 2) Na základě dohody obou stran a odst. 3. článku VII. výše uvedené smlouvy se Příloha č. 1 vypouští a nahrazuje se následujícím zněním:

## Příloha č. 1

ke smlouvě o nájmu nebytových prostor a poskytováním služeb spojených s jejich užíváním mezi:

## Letiště Ostrava, a.s. a HDS Retail Czech Republic a.s.

Specifikace předmětu nájmu.

## I. Specifikace prostor:

Nová odbavovací hala Letiště - přízemí

Podlahová plocha  $50,80 \text{ m}^2$   $1,70 \text{ m}^2$  Celkem  $52.50 \text{ m}^2$ 

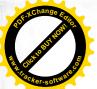

II. Úhrady

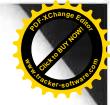

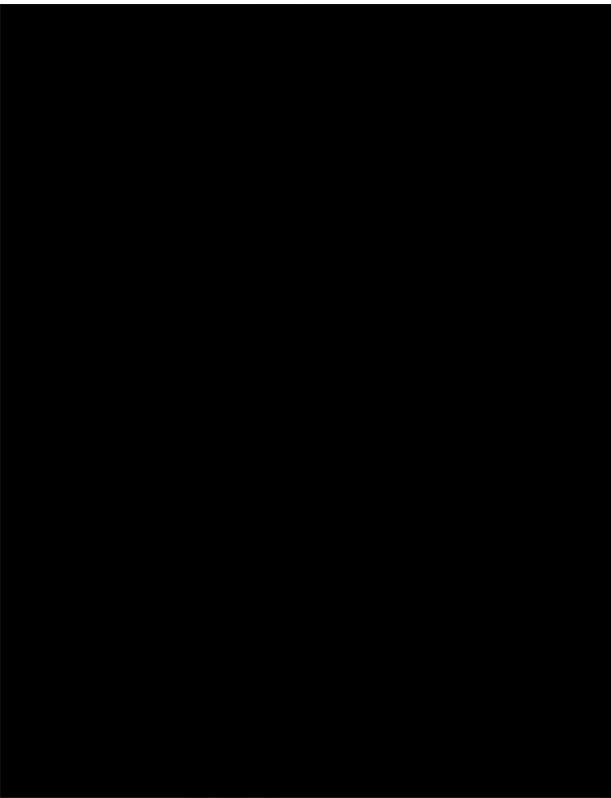

K cenám bude účtována příslušná sazba DPH.

3) Smluvní strany shodně prohlašují, že ostatní ustanovení Smlouvy o nájmu nebytových prostor č. 7007 ze dne 30. 1. 2007 zůstávají tímto Dodatkem nedotčena.

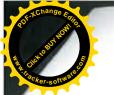

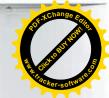

- 4) Dodatek nabývá své účinnosti dnem 1. 12. 2013.
- 5) Tento Dodatek je vyhotoven ve čtyřech vyhotoveních, každý s platností originálu, z nichž každá ze smluvních stran obdrží po dvou stejnopisech.
- 6) Každá ze smluvních stran prohlašuje, že tento Dodatek uzavírá svobodně a vážně, že považuje obsah tohoto Dodatku za určitý a srozumitelný a že jsou jí známy všechny skutečnosti, jež jsou pro uzavření tohoto Dodatku rozhodující.

....

předseda představenstva Letiště Ostrava, a.s.

Datum podpisu dokumentu: ...3.0.-01-2014

Nám. Ma Pracoviš Tel.: 234: Đić: Gži

prokurista

HDS Retail Czech Republic, a.s.

Datum podpisu dokumentu: ......

ietiště Ostrava, a.S. Letiště Ostrava č.p. 401

mistopředsedkyně představenstva

místopředsedkyně představenstva Letiště Ostrava, a.s.

Datum podpisu dokumentu: ......3.0.-01-2014

Čas posledního podpisu dokumentu: 43"